Приложение к ОПОП по специальности 43.02.13 Технология парикмахерского искусства

# **РАБОЧАЯ ПРОГРАММА УЧЕБНОЙ ДИСЦИПЛИНЫ**

**ЕН.01 ИНФОРМАТИКА И ИНФОРМАЦИОННО - КОММУНИКАЦИОННЫЕ ТЕХНОЛОГИИ В ПРОФЕССИОНАЛЬНОЙ ДЕЯТЕЛЬНОСТИ**

# **СОДЕРЖАНИЕ**

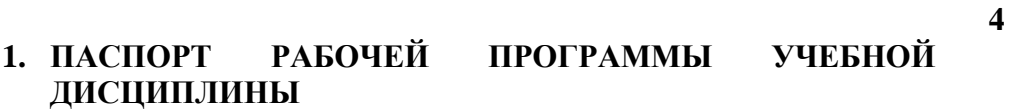

- **2. СТРУКТУРА И СОДЕРЖАНИЕ УЧЕБНОЙ ДИСЦИПЛИНЫ 5**
- **3. УСЛОВИЯ РЕАЛИЗАЦИИ РАБОЧЕЙ ПРОГРАММЫ УЧЕБНОЙ ДИСЦИПЛИНЫ 12**
- **4. КОНТРОЛЬ И ОЦЕНКА РЕЗУЛЬТАТОВ ОСВОЕНИЯ 14УЧЕБНОЙ ДИСЦИПЛИНЫ**

## **1. ПАСПОРТ РАБОЧЕЙ ПРОГРАММЫ УЧЕБНОЙ ДИСЦИПЛИНЫ ЕН. 01 ИНФОРМАТИКА И ИНФОРМАЦИОННЫЕ ТЕХНОЛОГИИ В ПРОФЕССИОНАЛЬНОЙ ДЕЯТЕЛЬНОСТИ**

#### **1.1. Область применения рабочей программы**

Рабочая программа учебной дисциплины Информатика и информационные технологии в профессиональной деятельности является частью программы подготовки специалистов среднего звена в соответствии с ФГОС СПО и ПООП СПО по специальности 43.02.14 Гостиничное дело.

При реализации рабочей программы учебной дисциплины ЕН.01 Информатика и информационные технологии в профессиональной деятельности могут быть использованы различные образовательные технологии, в том числе элементы дистанционных образовательных технологий, электронного обучения.

### **1.2. Место учебной дисциплины в структуре программы подготовки специалистов среднего звена (далее образовательная программа):**

Учебная дисциплина Информатика и информационные технологии в профессиональной деятельности относится к циклу математических и общих естественнонаучных дисциплин.

### **1.3. Цели и задачи учебной дисциплины – требования к результатам освоения учебной дисциплины:**

В результате освоения учебной дисциплины обучающийся должен

**уметь:**

 пользоваться современными средствами связи и оргтехникой; обрабатывать текстовую и табличную информацию;

 пользоваться прикладным программным обеспечением в сфере профессиональной деятельности и владеть методами сбора, хранения и обработки информации;

 осуществлять поиск информации на компьютерных носителях, в локальных и глобальных информационных сетях;

 использовать в профессиональной деятельности различные виды программного обеспечения, применять компьютерные и телекоммуникационные средства;

- обеспечивать информационную безопасность;
- применять антивирусные средства защиты информации.

В результате освоения учебной дисциплины обучающийся должен **знать:**

основные понятия автоматизированной обработки информации;

 общий состав и структуру персональных компьютеров и вычислительных систем;

 базовые системные программные продукты в области профессиональной деятельности;

 состав, функции и возможности использования информационных и телекоммуникационных технологий в профессиональной деятельности;

 методы и средства сбора, обработки, хранения, передачи и накопления информации;

 технологию освоения пакетов прикладных программ; мультимедийные технологии обработки и представления информации;

основные методы и приемы обеспечения информационной безопасности.

**Перечень формируемых компетенций**

Общие компетенции (ОК):

Освоение дисциплины направлено на формирование компетенций:

- ОК 2. Организовывать собственную деятельность, определять методы и способы выполнения профессиональных задач, оценивать их эффективность и качество.
- ОК 3. Решать проблемы, оценивать риски и принимать решения в нестандартных ситуациях.
- ОК 4. Осуществлять поиск, анализ и оценку информации, необходимой для постановки и решения профессиональных задач, профессионального и личностного развития.
- ОК 5. Использовать информационно-коммуникационные технологии для совершенствования профессиональной деятельности.
- ОК 6. Работать в коллективе и команде, обеспечивать ее сплочение, эффективно общаться с коллегами, руководством, заказчиками.
- ПК 4.2. Разрабатывать концепцию образа индивидуального стиля заказчика и коллекции образов.

### **1.4. Рекомендуемое количество часов на освоение рабочей программы учебной дисциплины:**

Объем образовательной программы 118 часов, в том числе:

объем работы обучающихся во взаимодействии с преподавателем 118 часа; самостоятельная работа 0 часа.

## **2. СТРУКТУРА И СОДЕРЖАНИЕ УЧЕБНОЙ ДИСЦИПЛИНЫ**

### **2.1. Объем учебной дисциплины и виды учебной работы**

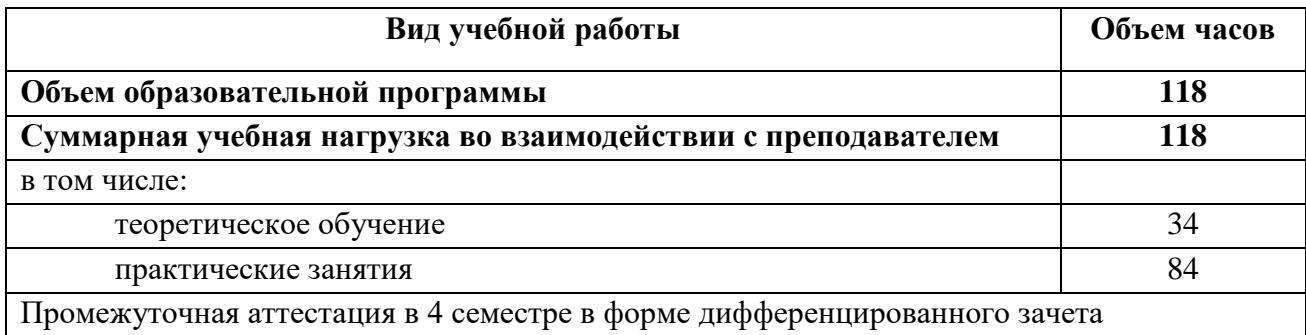

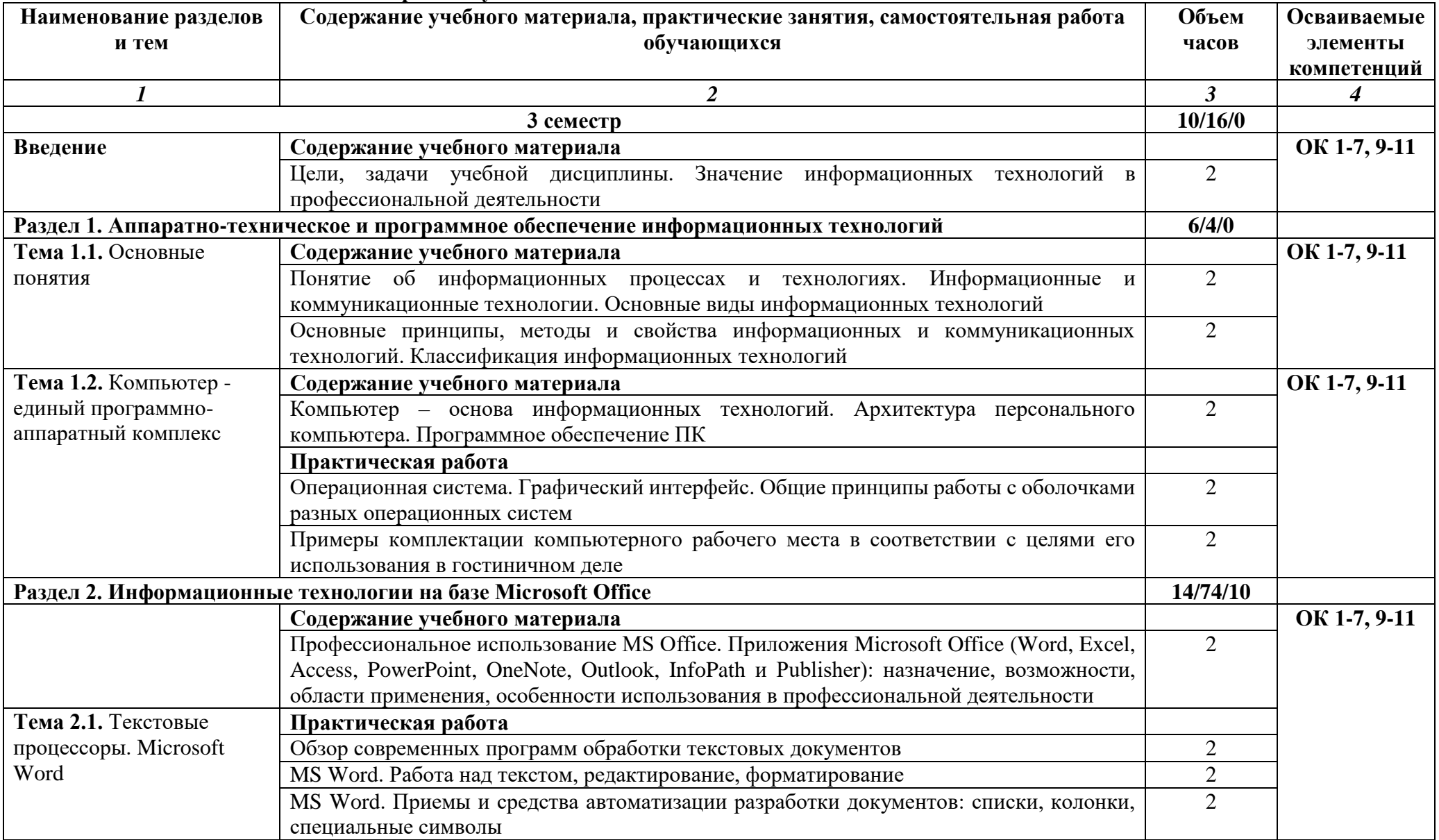

# **2.2. Тематический план и содержание учебной дисциплины**

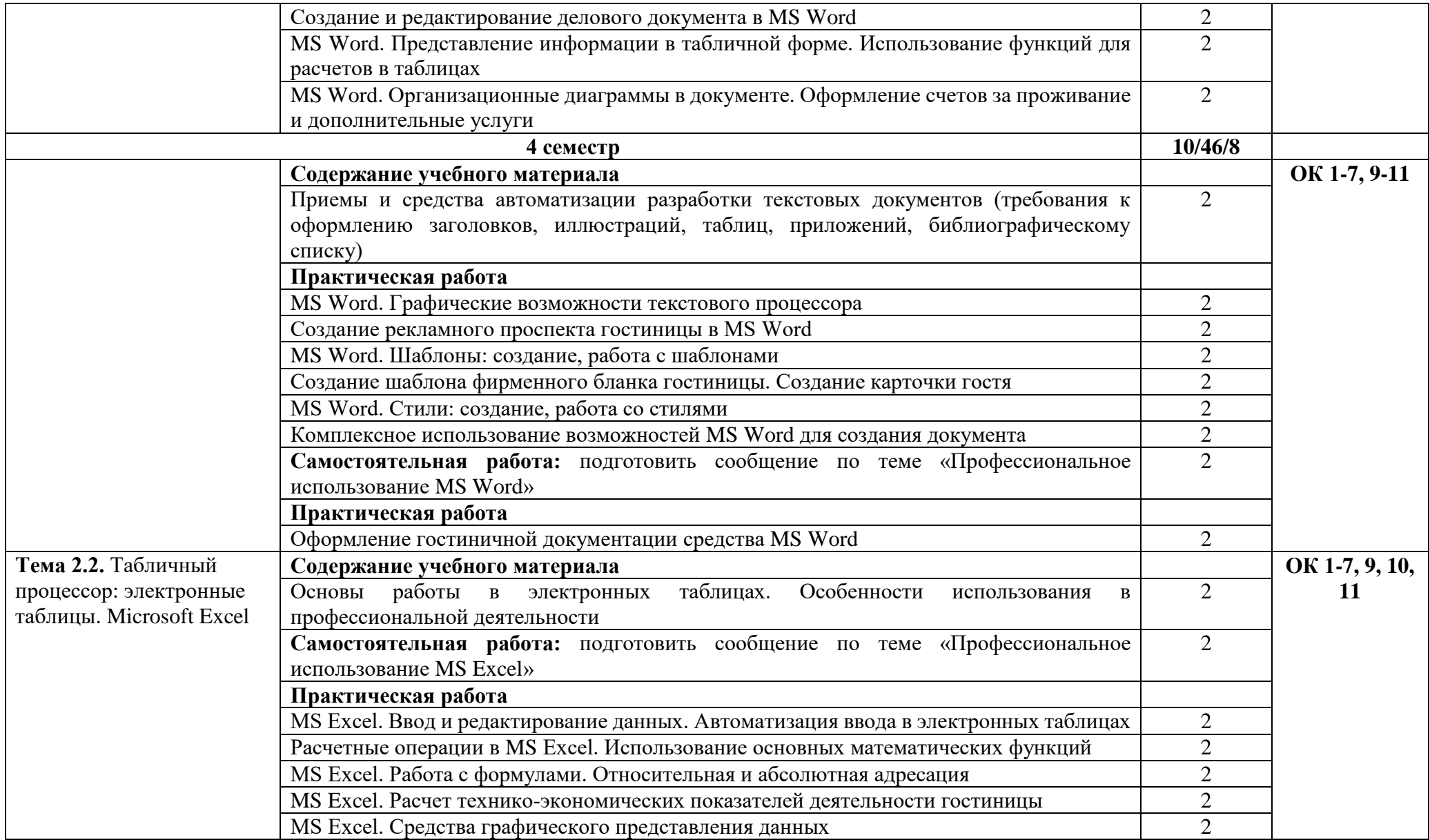

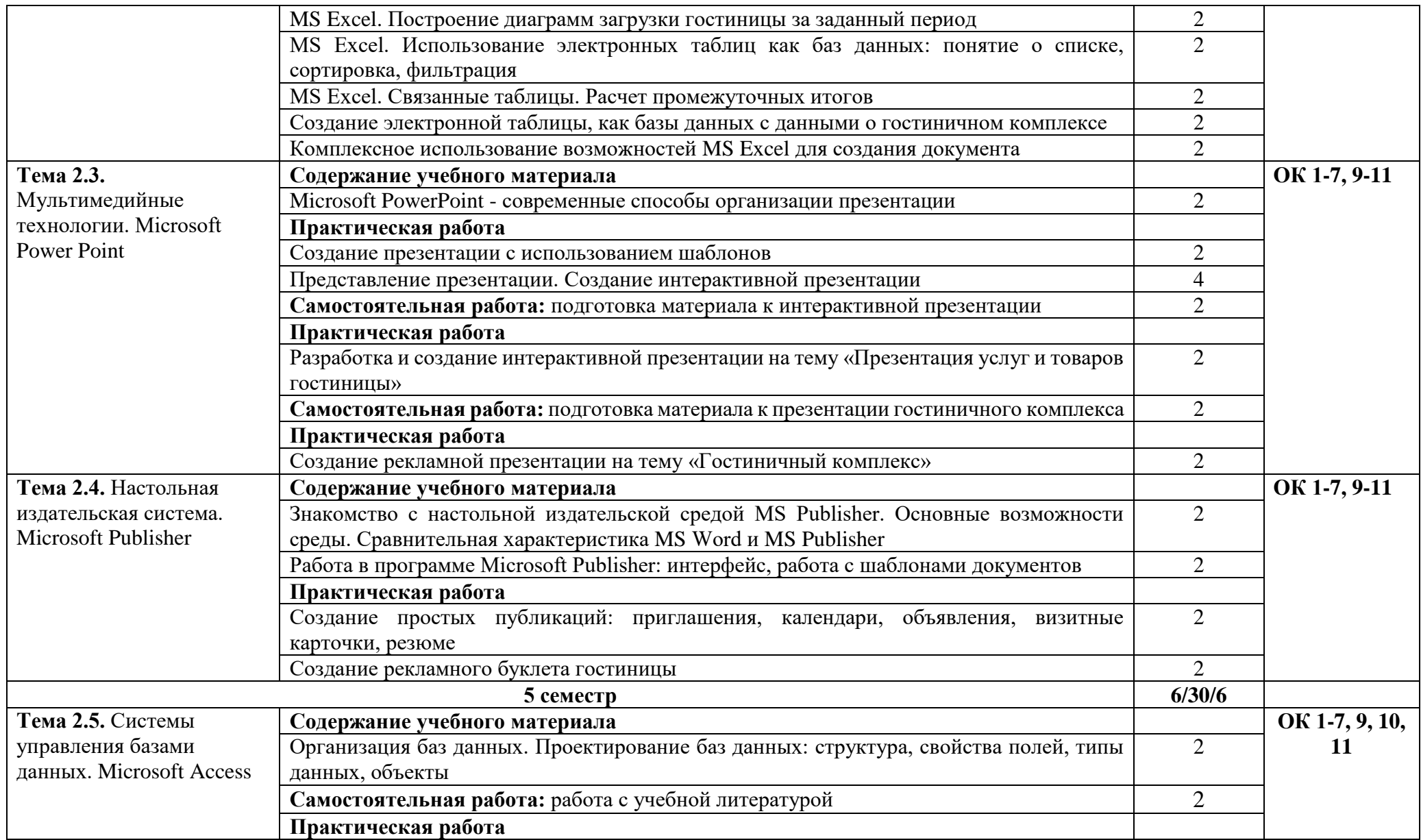

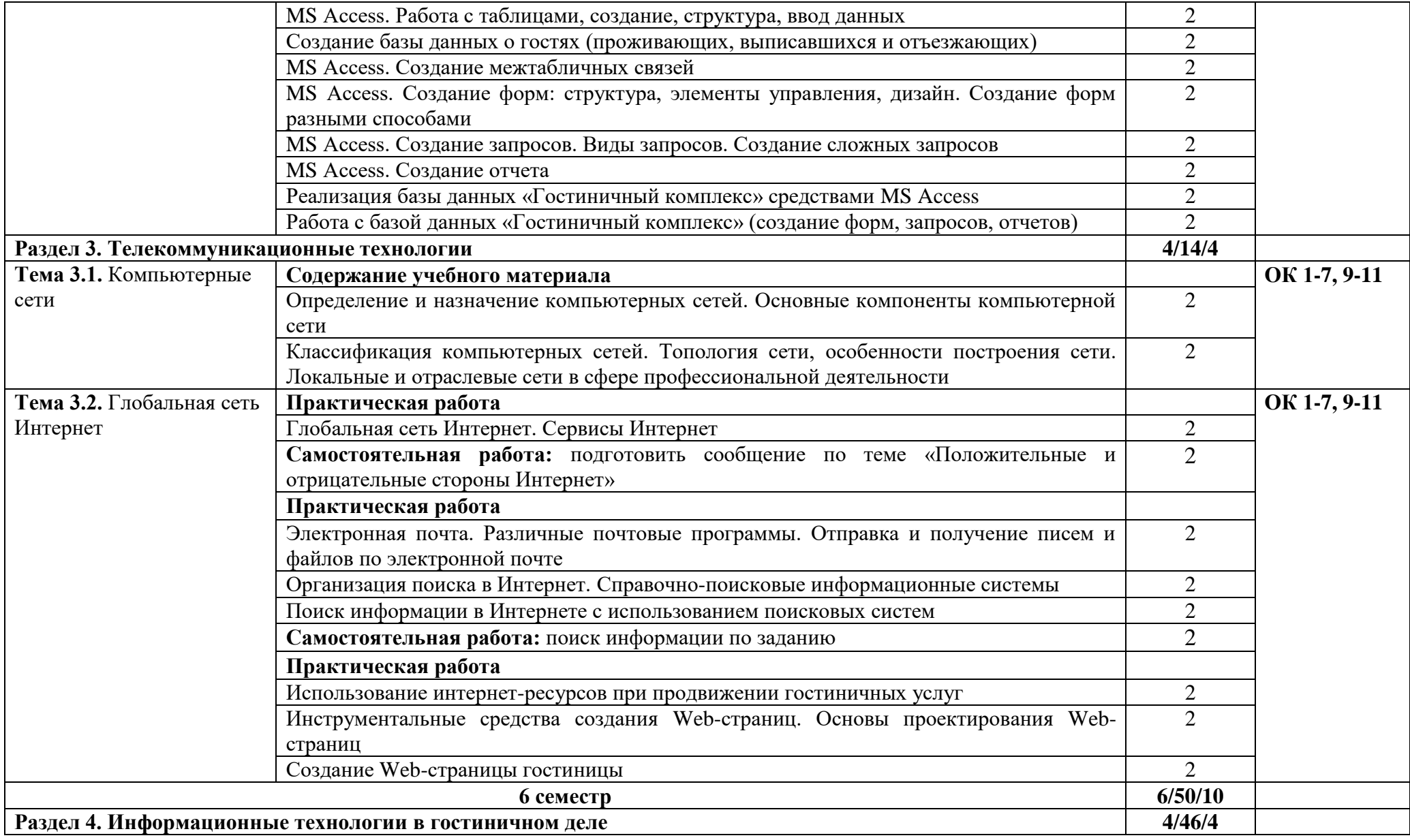

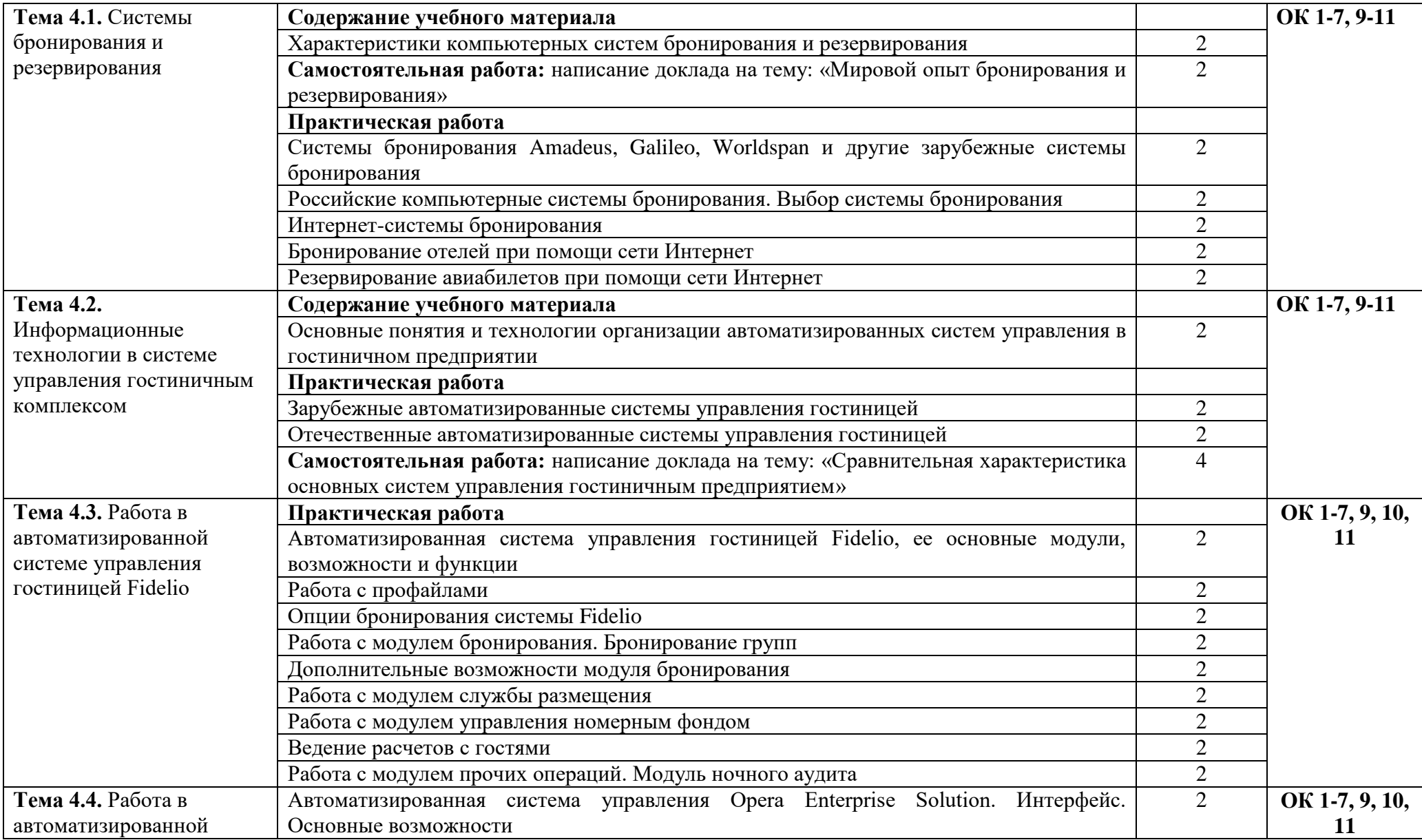

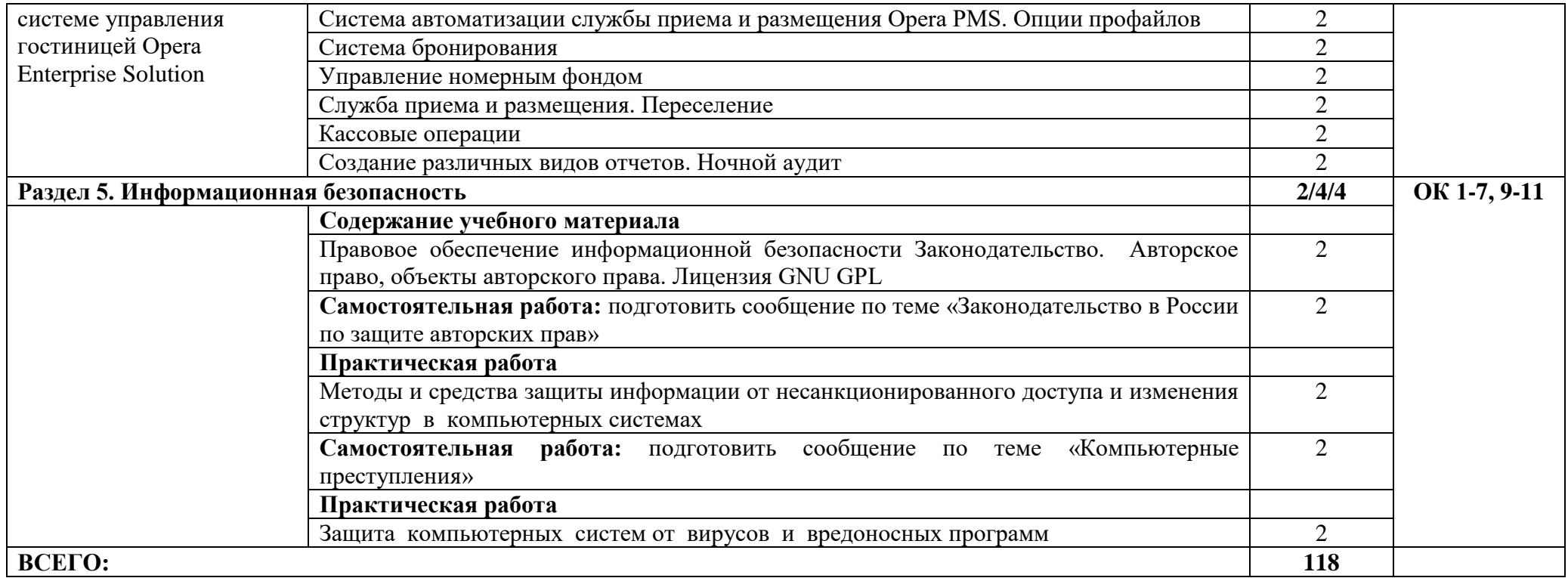

## **3. УСЛОВИЯ РЕАЛИЗАЦИИ РАБОЧЕЙ ПРОГРАММЫ УЧЕБНОЙ ДИСЦИПЛИНЫ**

#### **3.1. Требования к минимальному материально-техническому обеспечению**

Реализация программы учебной дисциплины требует наличия учебного кабинета информатики и информационных технологий.

Оборудование: доска учебная, рабочее место преподавателя, столы, стулья (по числу обучающихся), дидактический материал, комплект учебно-наглядных пособий.

Технические средства обучения: персональные компьютеры (объединенные в локальную сеть, с выходом в интернет), средства аудиовизуализации, мультимедиапроектор.

Программное обеспечение дисциплины: операционная система Windows, приложения, офисные программы Microsoft: Word, Excel, PowerPoint, Access, Publisher, профессиональные программы: Fidelio, Opera Enterprise Solution.

### **3.2. Информационное обеспечение обучения. Перечень рекомендуемых учебных изданий, Интернет-ресурсов, дополнительной литературы**

Основная литература:

1. Клочко, И. А. Информационные технологии в профессиональной деятельности : учебное пособие для СПО / И. А. Клочко. — 2-е изд. — Саратов : Профобразование, Ай Пи Эр Медиа, 2019. — 292 c. — ISBN 978-5-4486-0407-2, 978-5-4488- 0219-5— URL: https://www.iprbookshop.ru/80327.html (дата обращения: 08.06.2021). — Режим доступа: для авторизир. пользователей. — Текст : электронный.

2. Петлина, Е. М. Информационные технологии в профессиональной деятельности : учебное пособие для СПО / Е. М. Петлина, А. В. Горбачев. — Саратов : Профобразование, 2021. — 111 c. — ISBN 978-5-4488-1113-5— URL: https://www.iprbookshop.ru/104886.html (дата обращения: 08.06.2021). — Режим доступа: для авторизир. пользователей. — Текст : электронный.

3. Цветкова А.В. Информатика и информационные технологии : учебное пособие для СПО / Цветкова А.В. – Саратов: Научная книга, 2019. – 190 c. – URL: http://www.iprbookshop.ru/87074.html (дата обращения: 29.05.21). – Режим доступа: для авториз. пользователей. – Текст : электронный.

4.Лебедева, Т. Н. Информатика. Информационные технологии : учебнометодическое пособие для СПО / Т. Н. Лебедева, Л. С. Носова, П. В. Волков. – Саратов : Профобразование, 2019. – 128 c. – ISBN 978-5-4488-0339-0. – URL: http://www.iprbookshop.ru/86070.html (дата обращения: 29.05.21). – Режим доступа: для авторизир. пользователей. – Текст : электронный.

Дополнительная литература:

1. Гаврилов М.В. Информатика и информационные технологии : учебник для СПО / М.В. Гаврилов, В. А. Климов. — 4-е изд., перераб. и доп. — М. : Издательство Юрайт, 2016. — 383с.

2. Дарков А.В. Информационные технологии: теоретические основы: Учебное пособие / А.В. Дарков, Н.Н. Шапошников. - СПб.: Лань, 2016. - 448 c.

3. Синаторов С.В. Информационные технологии: Учебное пособие для средних специальных учебных заведений / С.В. Синаторов. - М.: Дашков и К, 2015. - 456 c.

4. Советов Б.Я. Информационные технологии : учебник для СПО / Б. Я. Советов, В. В. Цехановский. — 6-е изд., перераб. и доп. — М. : Издательство Юрайт, 2015. — 261с.

Интернет-ресурсы

1. Глобальная система бронирования авиабилетов. Код доступа http://www.amadeus.ru

2. Издательство «Открытые системы». Код доступа [http://www.osp.ru](http://www.osp.ru/)

3. Национальный открытый университет ИНТУИТ. Код доступа [http://www.intuit.ru](http://www.intuit.ru/)

4. Сайт «Все о туризме - туристическая библиотека»http://tourlib.net/informtur.htm

5. Сервисы Интернета Энциклопедия. Код доступа http://www.corpsite.ru/ Encyclopedia/Internet/iService/ServicesInternet.aspx

6. Справка и обучение Microsoft Office. Код доступа https://support.office.com/ru-ru

7. Цифровые образовательные ресурсы по информатике. Код доступа [http://vlad](http://vlad-ezhov.narod.ru/zor/p6aa1.html)[ezhov.narod.ru/zor/p6aa1.html](http://vlad-ezhov.narod.ru/zor/p6aa1.html)

8. Электронное учебное пособие «Интернет-технологии в туризме». Код доступа http://tourlib.net/books\_tourism/shahovalov.htm

9. Электронное учебное пособие по информационным технологиям. Код доступа http://cde.osu.ru/demoversion/course157/text/1.2.html

10. Электронный учебник по MS Excel. Код доступа http://www.on-lineteaching.com/excel

11. Электронный учебник по MS Word. Код доступа http://on-line-teaching.com/word

### **3.3. Общие требования к организации образовательного процесса**

Перед изучением учебной дисциплины обучающиеся изучают учебные дисциплины в соответствии с учебным планом.